# **Maestro**

#### **A language for job scheduling**

#### **Team Members**

Vaggelis Atlidakis

Georgios Koloventzos

Mathias Lecuyer

Arun Swaminathan

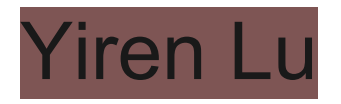

TA: Junde Huang

# **Agenda**

- ❖ What is Maestro? ❖ Why Maestro?
- Example #1
- ◆ Who uses Maestro?<br>◆ Example # 1<br>◆ Syntax Explanation **Syntax Explanation**
- ❖ Example # 2
- ❖ Syntax Explanation
- ❖ System Architecture
- ❖ Testing
- ❖ Demo
- ❖ Lessons
- **❖** Thank you!!

#### **What is Maestro?**

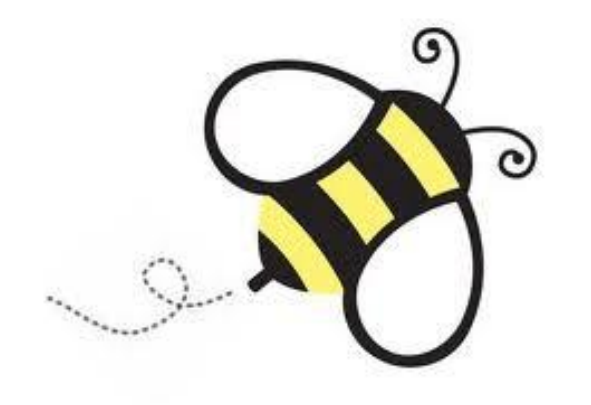

Declarative, Interpreted Scripting Language for Job Scheduling

Dynamically Typed

Powerful Semantics for Job **Distribution** 

# **Why Maestro?**

Consider an experiment that is divided into 3 consecutive steps. Maestro can help:

- Express each step with a script and define a Maestro **Job.**
- Express the correlation of steps using Maestro **Job Dependencies**.
- Execute each step only after its dependencies are **Resolved**.

#### **Who Uses Maestro?**

- ❖ Research Labs like CERN that run largescale distributed jobs
- ❖ Academics running thousands of experiments on a strict timetable
- ❖ Anyone who is tired of hand-holding a script through a conditional pipeline

# **Example # 1 (Hello World)**

master("systems-yellow.cs.columbia.edu:6379");  $\sqrt{\frac{1}{\text{Redis}}}$ 

- $a = Job("print.rb", "Hello")$ ;
- $b = Job("print.rb", "World");$
- $c =$  Job("print.rb", "!");

run(a -> b -> Wait(10) -> c);

# **Example # 1 (Hello World)**

master("systems-yellow.cs.columbia.edu:6379");

Defining Jobs

- $a = Job("print.rb", "Hello");$
- $b = Job("print.rb", "World");$
- $c = Job("print.rb", "!");$

run(a -> b -> Wait(10) -> c);

# **Example # 1 (Hello World)**

master("systems-yellow.cs.columbia.edu:6379");

- $a = Job("print.rb", "Hello");$
- $b = Job("print.rb", "World");$
- $c = Job("print.rb", "!");$

 $run(a -> b -> Wait(10) -> c);$ 

Dependencies Syntax Operators

master("systems-yellow.cs.columbia.edu:6379");  $a = Job("split.rb", "/tmp/big_file_name.data");$ maps =  $map(a, "map.rb")$ ; red = reduce(maps, "reduce.rb"); run(red); Redis

master("systems-yellow.cs.columbia.edu:6379");  $a = Job("split.rb", "/tmp/big_file_name.data");$  $maps = map(a, "map.rb");$ red = reduce(maps, "reduce.rb"); run(red); Define Job

master("systems-yellow.cs.columbia.edu:6379");  $a = Job("split.rb", "/tmp/big_file_name.data");$  $maps = map(a, "map.rb"); \sqrt{Map(a)}$ red = reduce(maps, "reduce.rb"); run(red);

master("systems-yellow.cs.columbia.edu:6379");  $a = Job("split.rb", "/tmp/big_file_name.data");$  $maps = map(a, "map.rb");$ red = reduce(maps, "reduce.rb"); <Reduce run(red);

- master("systems-yellow.cs.columbia.edu:6379");  $a = Job("split.rb", "/tmp/big_file_name.data");$  $maps = map(a, "map.rb");$
- red = reduce(maps, "reduce.rb");

run(red); Run Command

#### **System Architecture**

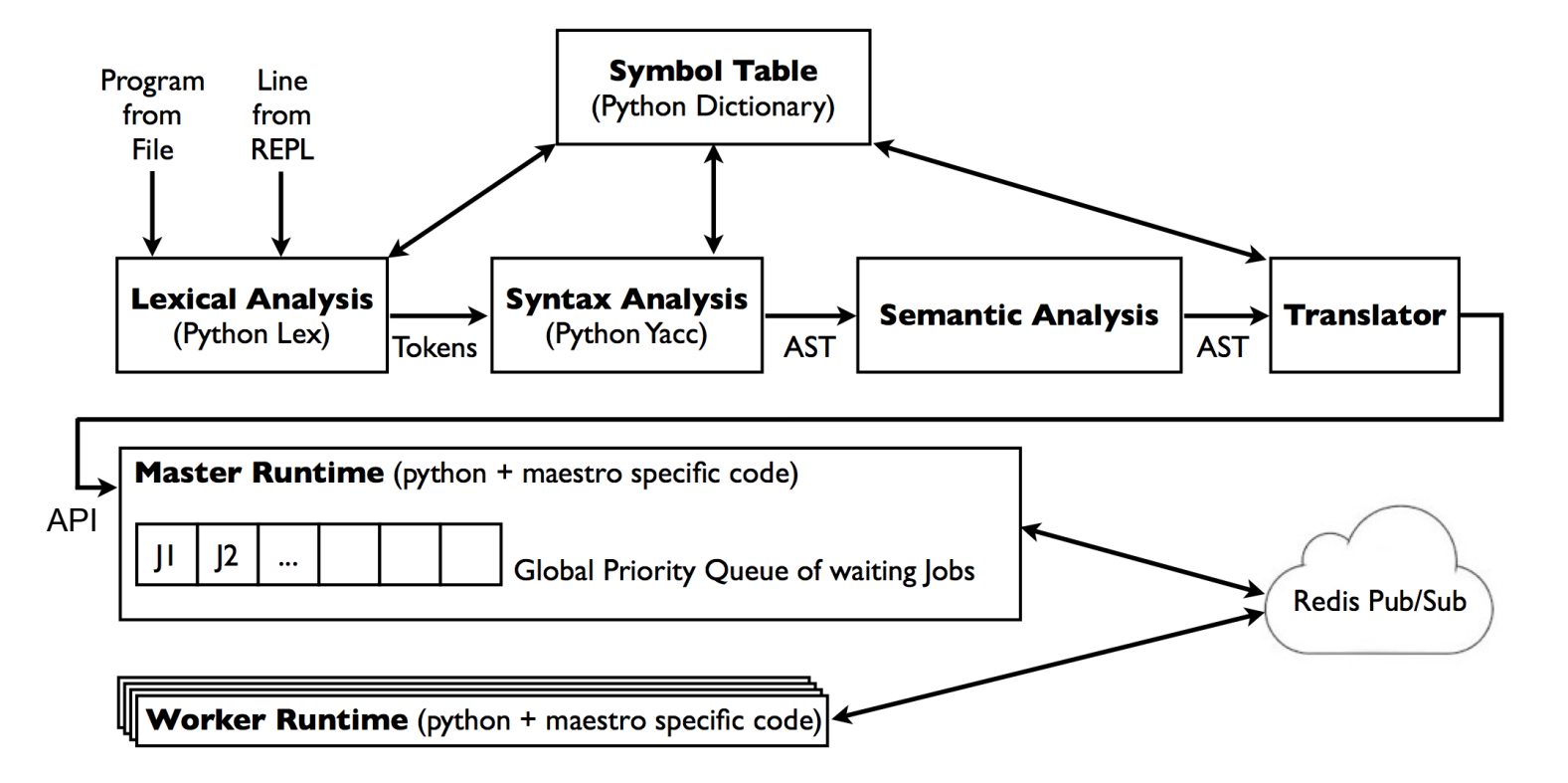

# **Testing**

- Custom test engine -no library or module used
- One framework for testing all parts of the program
- Tests not only the execution of Maestro, but also the execution of the job sent to Maestro
- Supports individual or batch testing
- Logs test results for deeper analysis and to help locate/fix errors quickly

### **Testing**

#### Batch tests Test log

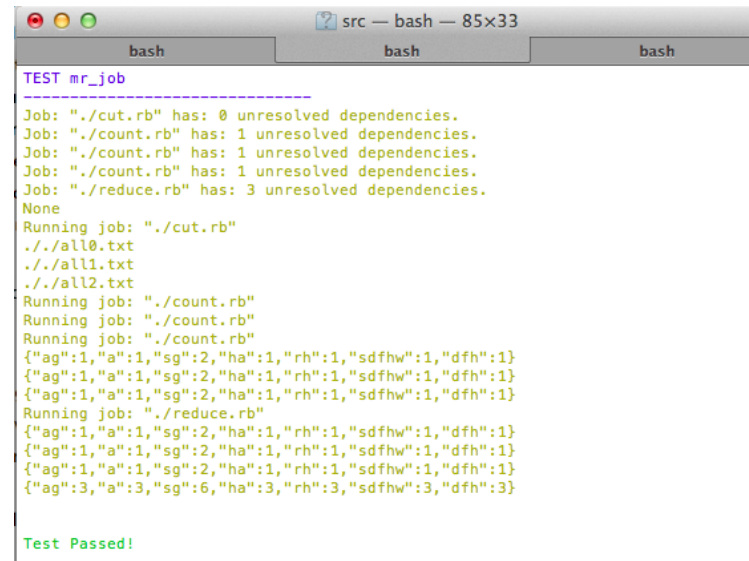

#### \*\*\*\*\*\*\*\*\*\*\*\*\*\*\*\*\*\*\*\*\*\*\*\*\*\*\*\*\*\*

Tests Passed: 15 / 15 Check log for test details \*\*\*\*\*\*\*\*\*\*\*\*\*\*\*\*\*\*\*\*\*\*\*\*\*\*\*\*\*\* dyn-209-2-211-141:src rameshswaminathan\$

w.

 $\sim$   $\sim$ 

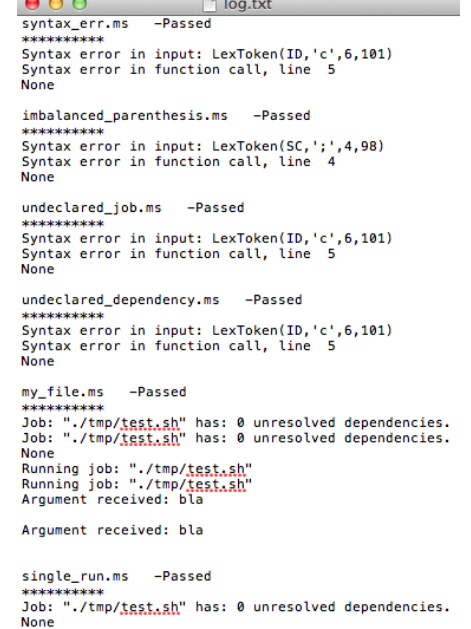

Running job: "./tmp/test.sh"

Argument received: bla

 $R_{1}$ 

#### **Demo**

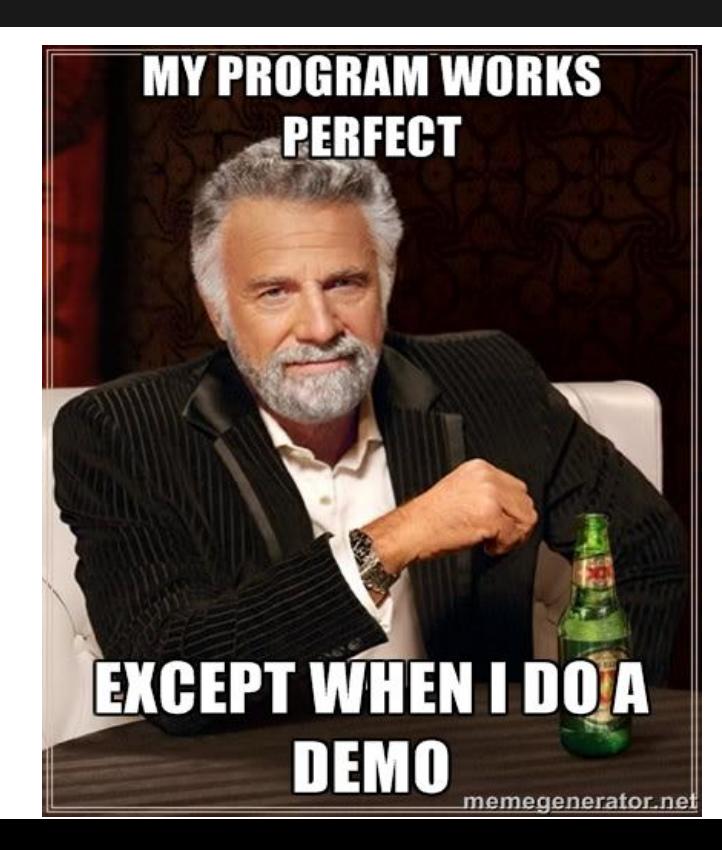

#### **Lessons Learned**

- ❖ Start early
- ❖ Pick scope of project wisely
- ❖ Constantly reprioritize
- ❖ Integrate continuously and often
- ❖ Modularize intelligently

#### **Thank you!!**

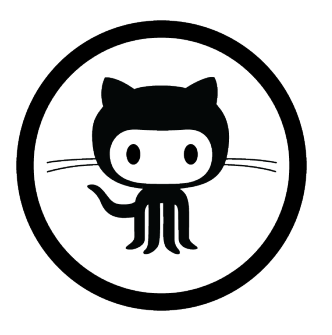

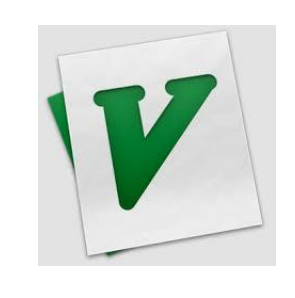

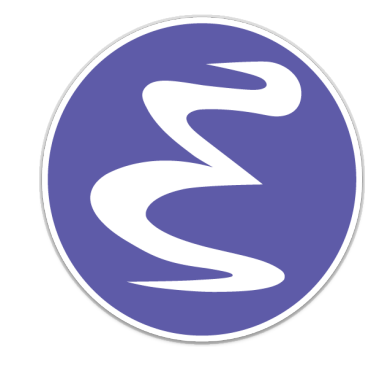

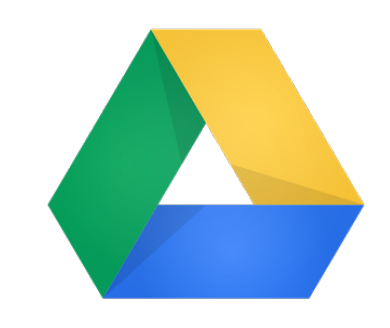

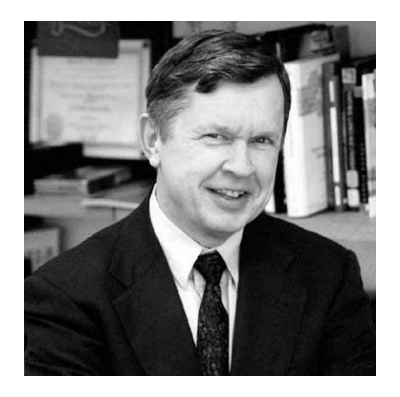

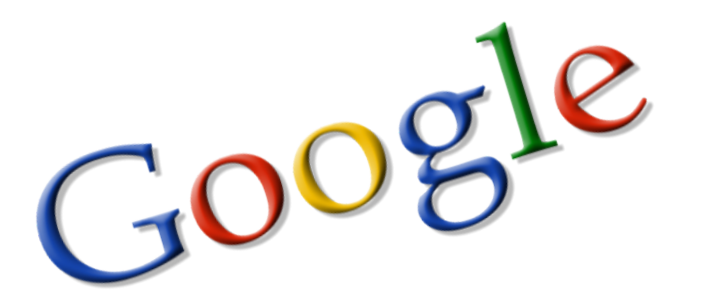

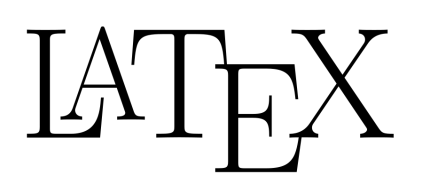